### Lógica informática (2014–15) Tema 13: Introducción a la programación lógica con Prolog

<span id="page-0-0"></span>José A. Alonso Jiménez Andrés Cordón Franco María J. Hidalgo Doblado

Grupo de Lógica Computacional Departamento de Ciencias de la Computación e I.A. Universidad de Sevilla

- 1. [El sistema deductivo de Prolog](#page-2-0)
- 2. [Las listas en Prolog](#page-18-0)
- 3. [Operadores en Prolog](#page-37-0)
- 4. [Control mediante corte](#page-54-0)
- 5. [Negación como fallo](#page-62-0)

- 1. [El sistema deductivo de Prolog](#page-2-0) [Deducción Prolog en lógica proposicional](#page-3-0) [Deducción Prolog en lógica relacional](#page-7-0) [Deducción Prolog en lógica funcional](#page-10-0)
- 2. [Las listas en Prolog](#page-18-0)
- 3. [Operadores en Prolog](#page-37-0)
- 4. [Control mediante corte](#page-54-0)
- <span id="page-2-0"></span>5. [Negación como fallo](#page-62-0)

[El sistema deductivo de Prolog](#page-3-0)

[Deducción Prolog en lógica proposicional](#page-3-0)

#### Deducción Prolog en lógica proposicional

- <span id="page-3-0"></span> $\triangleright$  Base de conocimiento y objetivo:
	- $\triangleright$  Base de conocimiento:
		- $\triangleright$  Regla 1: Si un animal es ungulado y tiene rayas negras, entonces es una cebra.
		- $\triangleright$  Regla 2: Si un animal rumia y es mamífero, entonces es ungulado.
		- $\triangleright$  Regla 3: Si un animal es mamífero y tiene pezuñas, entonces es ungulado.
		- $\blacktriangleright$  Hecho 1: El animal es mamífero.
		- $\blacktriangleright$  Hecho 2: El animal tiene pezuñas.
		- $\blacktriangleright$  Hecho 3: El animal tiene rayas negras.
	- ▶ Objetivo: Demostrar a partir de la base de conocimientos que el animal es una cebra.

[El sistema deductivo de Prolog](#page-4-0)

[Deducción Prolog en lógica proposicional](#page-4-0)

### Deducción Prolog en lógica proposicional

 $\blacktriangleright$  Programa:

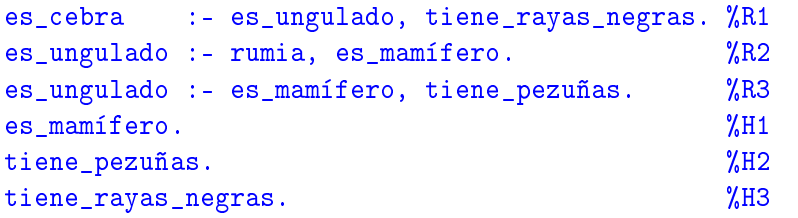

 $\blacktriangleright$  Sesión:

```
> pl
Welcome to SWI-Prolog (Multi-threaded, Version 5.6.20)
Copyright (c) 1990-2006 University of Amsterdam.
?- [animales].
Yes
?- es_cebra.
```
[El sistema deductivo de Prolog](#page-5-0)

[Deducción Prolog en lógica proposicional](#page-5-0)

## Deducción Prolog en lógica proposicional

<span id="page-5-0"></span>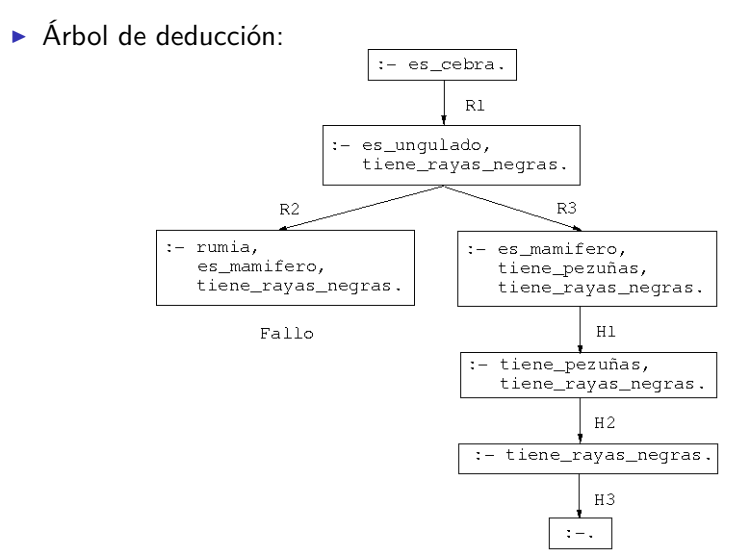

[El sistema deductivo de Prolog](#page-6-0)

[Deducción Prolog en lógica proposicional](#page-6-0)

### Deducción Prolog en lógica proposicional

▶ Demostración por resolución SLD:

<span id="page-6-0"></span>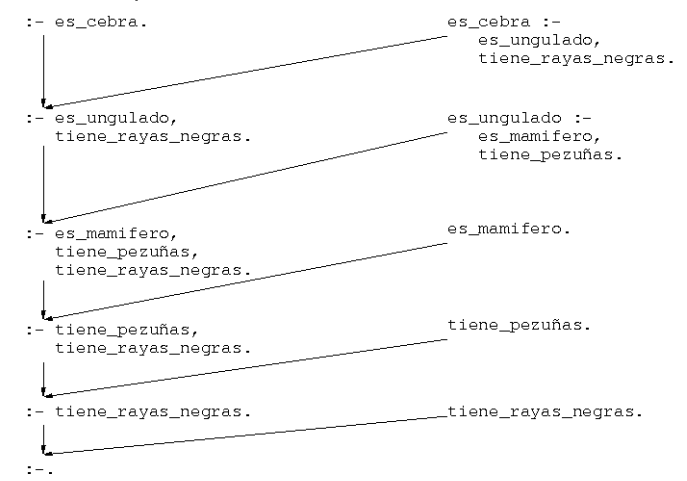

[El sistema deductivo de Prolog](#page-7-0)

[Deducción Prolog en lógica relacional](#page-7-0)

#### Deducción Prolog en lógica relacional

- $\blacktriangleright$  Base de conocimiento:
	- Hechos 1-4:  $6 \vee 12$  son divisibles por 2  $\times$  por 3.
	- $\blacktriangleright$  Hecho 5: 4 es divisible por 2.
	- Regla 1: Los números divisibles por 2 y por 3 son divisibles por 6.

 $\blacktriangleright$  Programa:

<span id="page-7-0"></span>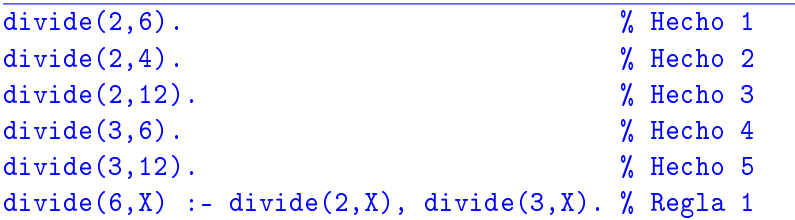

[El sistema deductivo de Prolog](#page-8-0)

[Deducción Prolog en lógica relacional](#page-8-0)

## Deducción Prolog en lógica relacional

- $\blacktriangleright$  Símbolos:
	- Constantes: 2, 3, 4, 6, 12
	- ▶ Relación binaria: divide
	- $\blacktriangleright$  Variable: X
- $\blacktriangleright$  Interpretaciones de la Regla 1:
	- $\blacktriangleright$  divide(6,X) :- divide(2,X), divide(3,X).
	- $\blacktriangleright$  Interpretación declarativa:  $(\forall X)$ [divide(2, X)  $\land$  divide(3, X)  $\rightarrow$  divide(6, X)]
	- $\blacktriangleright$  Interpretación procedimental.
- ▶ Consulta: ¿Cuáles son los múltiplos de 6?

```
?- divide(6,X).
X = 6;
X = 12;
No
```
[El sistema deductivo de Prolog](#page-9-0)

[Deducción Prolog en lógica relacional](#page-9-0)

## Deducción Prolog en lógica relacional

 $\triangleright$  Árbol de deducción:

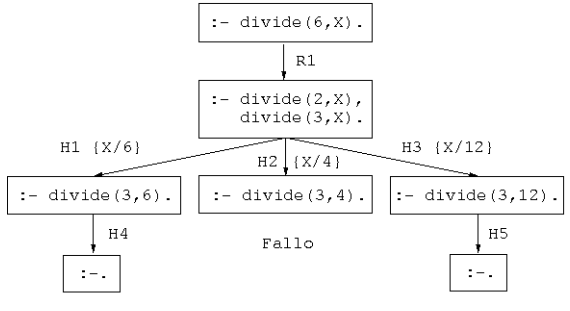

Respuesta X=6

<span id="page-9-0"></span>Respuesta X=12

- Comentarios:
	- $\blacktriangleright$  Unificación.
	- $\blacktriangleright$  Cálculo de respuestas.
	- $\blacktriangleright$  Respuestas múltiples.

[El sistema deductivo de Prolog](#page-10-0)

[Deducción Prolog en lógica funcional](#page-10-0)

### Deducción Prolog en lógica funcional

- ▶ Representación de los números naturales:  $0, s(0), s(s(0)), \ldots$ 
	-
- $\blacktriangleright$  Definición de la suma:

 $0 + Y = Y$  $s(X) + Y = s(X+Y)$ 

 $\blacktriangleright$  Programa

<span id="page-10-0"></span> $suma(0,Y,Y)$ .  $\%$  R1  $suma(s(X),Y,s(Z))$  :-  $suma(X,Y,Z)$ . % R2

Consulta: ¿Cuál es la suma de s(0) y s(s(0))? ?-  $suma(s(0),s(s(0)),X)$ .  $X = s(s(s(0)))$ Yes

[El sistema deductivo de Prolog](#page-11-0)

[Deducción Prolog en lógica funcional](#page-11-0)

## Deducción Prolog en lógica funcional

 $\triangleright$  Árbol de deducción:

<span id="page-11-0"></span> $:= \text{suma}(s(0), s(s(0)), X0)$ .  $suma(s(X1), Y1, s(Z1)) :=$  $suma(X1, Y1, Z1)$ .  $\{X1/0, Y1/s (s (0)), X0/s (Z1)\}\$ :-  $suma(0, s(s(0)), Z1)$ . suma(0, Y2, Y2).<br>{Y2/s(s(0)), Z1/s(s(0))}  $:-$  . Resp.:  $X = X0 = s(Z1) = s(s(s(0)))$ 

[El sistema deductivo de Prolog](#page-12-0)

[Deducción Prolog en lógica funcional](#page-12-0)

# Deducción Prolog en lógica funcional

- $\triangleright$  Consulta:
	- $\triangleright$  ¿Cuál es la resta de s(s(s(0))) y s(s(0))?
	- $\blacktriangleright$  Sesión:

<span id="page-12-0"></span>?- suma(X,s(s(0)),s(s(s(0)))). X = s(0) ; No

[El sistema deductivo de Prolog](#page-13-0)

[Deducción Prolog en lógica funcional](#page-13-0)

## Deducción Prolog en lógica funcional

 $\blacktriangleright$  Árbol de deducción:

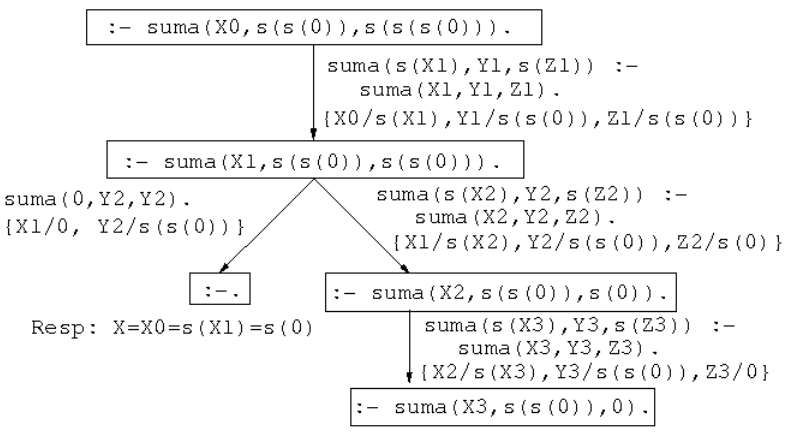

<span id="page-13-0"></span>Fallo

[El sistema deductivo de Prolog](#page-14-0)

[Deducción Prolog en lógica funcional](#page-14-0)

## Deducción Prolog en lógica funcional

- $\triangleright$  Consulta:
	- $\blacktriangleright$  Pregunta: ¿Cuáles son las soluciones de la ecuación  $X + Y = s(s(0))$ ?
	- $\blacktriangleright$  Sesión:

<span id="page-14-0"></span>?- suma(X,Y,s(s(0))). X = 0 Y = s(s(0)) ; X = s(0) Y = s(0) ; X = s(s(0)) Y = 0 ; No

[El sistema deductivo de Prolog](#page-15-0)

[Deducción Prolog en lógica funcional](#page-15-0)

## Deducción Prolog en lógica funcional

<span id="page-15-0"></span>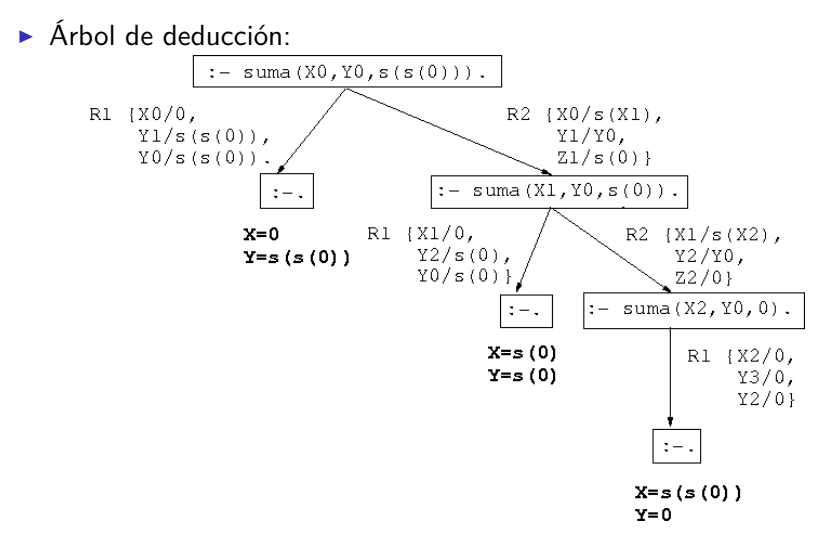

[El sistema deductivo de Prolog](#page-16-0)

[Deducción Prolog en lógica funcional](#page-16-0)

## Deducción Prolog en lógica funcional

 $\triangleright$  Consulta:

**Pregunta: resolver el sistema de ecuaciones**  $1 + X = Y$  $X + Y = 1$ 

 $\blacktriangleright$  Sesión:

```
?- suma(s(0), X, Y), suma(X, Y, s(0)).
X = 0Y = s(0);
No
```
[El sistema deductivo de Prolog](#page-17-0)

[Deducción Prolog en lógica funcional](#page-17-0)

### Deducción Prolog en lógica funcional

<span id="page-17-0"></span>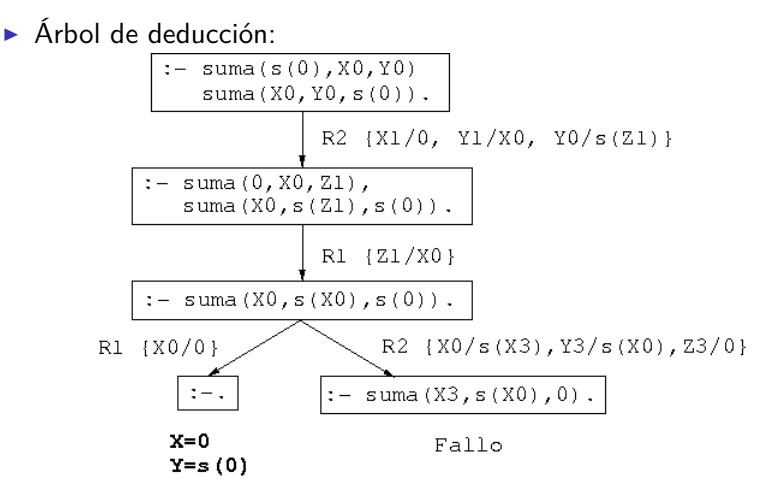

- 1. [El sistema deductivo de Prolog](#page-2-0)
- 2. [Las listas en Prolog](#page-18-0) [Definición de relaciones sobre listas](#page-20-0)
- 3. [Operadores en Prolog](#page-37-0)
- 4. [Control mediante corte](#page-54-0)
- <span id="page-18-0"></span>5. [Negación como fallo](#page-62-0)

#### Representación de listas

```
| ? - [X | Y] = [a, b].|X = a|Y = [b]? - [X|Y] = [a, b, c, d].\vert x = aY = [b, c, d]
 ?- [X, Y|Z] = [a, b, c, d].|X = aY = b
 Z = [c, d]
```
[Las listas en Prolog](#page-20-0)

[Definición de relaciones sobre listas](#page-20-0)

## Definición de concatenación (append)

 $\triangleright$  Especificación: conc $(A, B, C)$  se verifica si C es la lista obtenida escribiendo los elementos de la lista B a continuación de los elementos de la lista A. Por ejemplo,

```
\vert ?– conc([a,b],[b,d],C).
C = [a, b, b, d]
```
 $\blacktriangleright$  Definición 1:

 $\triangleright$  Definición 2:

[Las listas en Prolog](#page-21-0)

[Definición de relaciones sobre listas](#page-21-0)

## Definición de concatenación (append)

 $\triangleright$  Especificación: conc $(A, B, C)$  se verifica si C es la lista obtenida escribiendo los elementos de la lista B a continuación de los elementos de la lista A. Por ejemplo,

```
\left[ ? - \; \texttt{conc}\left( \left[ a,b \right], \left[ b,d \right], \texttt{C} \right) . \right.C = [a, b, b, d]
```
 $\blacktriangleright$  Definición 1:

 $cone(A, B, C)$  :-  $A = \lceil 7 \rceil$ ,  $C = B$ . conc $(A, B, C)$  :-  $A = [X|D]$ , conc $(D, B, E)$ ,  $C = [X|E]$ .

Definición 2<sup>.</sup>

[Las listas en Prolog](#page-22-0)

[Definición de relaciones sobre listas](#page-22-0)

## Definición de concatenación (append)

 $\triangleright$  Especificación: conc $(A, B, C)$  se verifica si C es la lista obtenida escribiendo los elementos de la lista B a continuación de los elementos de la lista A. Por ejemplo,

```
\left[ ? - \; \texttt{conc}\left( \left[ a,b \right], \left[ b,d \right], \texttt{C} \right) . \right.C = [a, b, b, d]
```
 $\blacktriangleright$  Definición 1:

 $cone(A, B, C)$  :-  $A = \lceil 7 \rceil$ ,  $C = B$ . conc $(A, B, C)$  :-  $A = [X|D]$ , conc $(D, B, E)$ ,  $C = [X|E]$ .

Definición 2<sup>.</sup>

```
cone([1,B,B).
conc([X|D],B,[X|E]) : - conc(D, B, E).
```
[Las listas en Prolog](#page-23-0)

[Definición de relaciones sobre listas](#page-23-0)

### Consultas con la relación de concatenación

- Analogía entre la definición de conc y la de suma,
- $\triangleright$  *i* Cuál es el resultado de concatenar las listas [a, b] y [c,d,e]?  $[ ? - \text{conc}([a, b], [c, d, e], L)$ .

 $\rightarrow$  *j*Qué lista hay que añadirle a la lista [a, b] para obtener

```
|? - \text{conc}([a, b], L, [a, b, c, d]).
```

```
L = [c, d]
```
 $\triangleright$  *i* Qué dos listas hay que concatenar para obtener [a, b]? ?-  $conc(L,M,[a,b])$ .

 $L = [1 \t M = [a, b]$ :  $L = \lceil a \rceil$   $M = \lceil b \rceil$ ;

<span id="page-23-0"></span>
$$
L = [a, b]
$$
  $M = [1]$ ;

[Las listas en Prolog](#page-24-0)

[Definición de relaciones sobre listas](#page-24-0)

### Consultas con la relación de concatenación

- Analogía entre la definición de conc y la de suma,
- $\triangleright$  *i* Cuál es el resultado de concatenar las listas [a, b] y [c,d,e]?  $\vert$  ?– conc([a,b],[c,d,e],L).
	- $|L = [a, b, c, d, e]$
- $\triangleright$  ; Qué lista hay que añadirle a la lista [a, b] para obtener  $[a,b,c,d]$ ?

```
[ ? - \text{conc}([a, b], L, [a, b, c, d]).
```
- $L = [c, d]$
- $\triangleright$  *i* Qué dos listas hay que concatenar para obtener [a, b]? ? –  $conc(L,M,[a,b])$ .

 $L = \begin{bmatrix} 1 & \cdots & M \end{bmatrix} = \begin{bmatrix} a, b \end{bmatrix}$ ;  $L = L_2$ ]  $M = L_1$ 

$$
L = [a, b]
$$
  $M = []$ ;

<span id="page-24-0"></span>
$$
\mathbb{N}\,\circ
$$

[Las listas en Prolog](#page-25-0)

[Definición de relaciones sobre listas](#page-25-0)

#### Consultas con la relación de concatenación

- Analogía entre la definición de conc y la de suma,
- $\triangleright$  *i* Cuál es el resultado de concatenar las listas [a, b] y [c,d,e]?  $\lbrack ?-{\text{ conc}}\left( \left[ \mathtt{a},\mathtt{b}\right] ,\left[ \mathtt{c},\mathtt{d},\mathtt{e}\right] ,\mathtt{L}\right) .$

$$
L = [a, b, c, d, e]
$$

 $\triangleright$  ; Qué lista hay que añadirle a la lista [a, b] para obtener  $[a,b,c,d]$ ?

$$
? - conc([a, b], L, [a, b, c, d]).
$$

$$
L = [c, d]
$$

 $\triangleright$  *i* Qué dos listas hay que concatenar para obtener [a, b]?

```
?- conc(L,M,[a,b]).
L = [1 \qquad M = [a, b];
L = [a] M = [b];
L = [a, b] M = [1;
```
[Las listas en Prolog](#page-26-0)

[Definición de relaciones sobre listas](#page-26-0)

### Consultas con la relación de concatenación

- Analogía entre la definición de conc y la de suma,
- $\triangleright$  *i* Cuál es el resultado de concatenar las listas [a, b] y [c,d,e]? ?- conc([a,b],[c,d,e],L).

$$
L = [a, b, c, d, e]
$$

 $\triangleright$  ; Qué lista hay que añadirle a la lista [a, b] para obtener  $[a,b,c,d]$ ?

$$
? - conc([a, b], L, [a, b, c, d]).
$$
  
L = [c, d]

 $\triangleright$  *i* Qué dos listas hay que concatenar para obtener [a, b]? ? –  $conc(L,M,[a,b])$ .  $L = []$   $M = [a, b]$ ;  $L = [a]$   $M = [b]$ ;

<span id="page-26-0"></span>
$$
L = [a, b] \qquad M = [] ;
$$
  
No

[Las listas en Prolog](#page-27-0)

[Definición de relaciones sobre listas](#page-27-0)

Árbol de deducción de ?-  $conc(L,M,[a,b])$ .

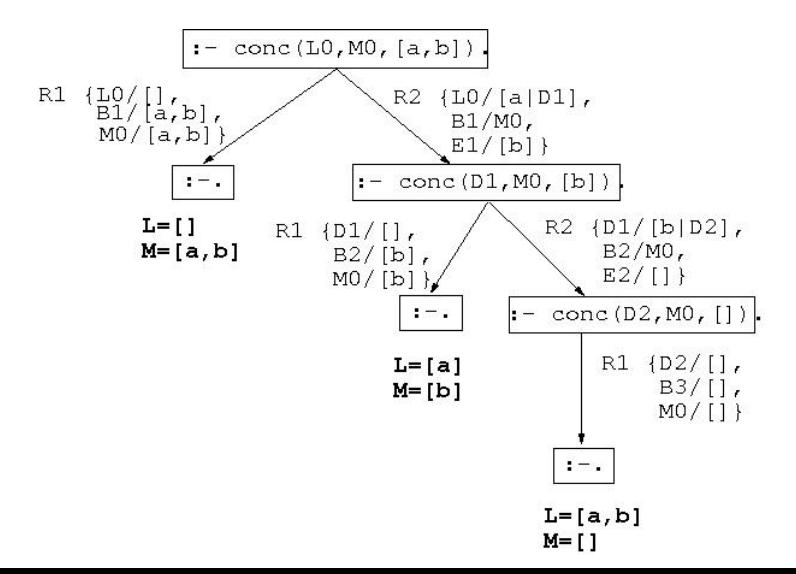

<span id="page-27-0"></span>23 / 43

[Definición de relaciones sobre listas](#page-28-0)

## Definición de la relación de pertenencia (member)

- $\triangleright$  Especificación: pertenece  $(X, L)$  se verifica si X es un elemento de la lista L.
- $\blacktriangleright$  Definición 1:

 $\triangleright$  Definición 2:

[Definición de relaciones sobre listas](#page-29-0)

## Definición de la relación de pertenencia (member)

- $\triangleright$  Especificación: pertenece  $(X, L)$  se verifica si X es un elemento de la lista L.
- $\blacktriangleright$  Definición 1:

```
pertenece(X,[X|L]).
```
 $p$ ertenece $(X, [Y|L])$  :- pertenece $(X, L)$ .

 $\blacktriangleright$  Definición 2:

<span id="page-29-0"></span>

[Definición de relaciones sobre listas](#page-30-0)

## Definición de la relación de pertenencia (member)

- $\triangleright$  Especificación: pertenece  $(X, L)$  se verifica si X es un elemento de la lista L.
- $\blacktriangleright$  Definición 1:

```
pertenece(X,[X|L]).
pertenece(X, [Y|L]) :- pertenece(X, L).
```
 $\blacktriangleright$  Definición 2:

```
pertenece(X, [X]]).
pertenece(X, \lceil \lceil \lfloor L \rceil) :- pertenece(X, L).
```
[Definición de relaciones sobre listas](#page-31-0)

```
\vert? – pertenece(b,[a,b,c]).
```

```
?- pertenece(d, [a, b, c]).
?- pertenece(X, [a, b, a]).
X = a;
?- pertenece(a,L).
L = \lceil a \rceil G233] ;
L = \lceil G232, al G236] ;
L = \lceil G232, G235, al G239]
```
[Definición de relaciones sobre listas](#page-32-0)

```
\vert ?– pertenece(b, [a,b,c]).
Yes
?- pertenece(d,[a,b,c]).
?- pertenece(X, [a, b, a]).
X = a;
?- pertenece(a,L).
L = \lceil a \rceil G233] ;
L = \lceil G232, al G236] ;
L = \lceil G232, G235, al G239]
```
[Definición de relaciones sobre listas](#page-33-0)

```
?- pertenece(b,[a,b,c]).
Yes
?- pertenece(d, [a, b, c]).
No
?- pertenece(X, [a, b, a]).
X = a;
?- pertenece(a,L).
L = \lceil a \rceil G233] ;
L = \lceil G232, al G236] ;
L = \lceil G232, G235, al G239]
```
[Definición de relaciones sobre listas](#page-34-0)

```
?- pertenece(b,[a,b,c]).
Yes
?- pertenece(d, [a, b, c]).
No
?- pertenece(X, [a, b, a]).
X = a;
X = b:
X = a:
No
?- pertenece(a,L).
L = \lceil a \rceil G2331 ;
L = \lceil G232, al G236] ;
L = \lceil G232, G235, al G239]
```
[Definición de relaciones sobre listas](#page-35-0)

```
?- pertenece(b,[a,b,c]).
Yes
?- pertenece(d, [a, b, c]).
No
?- pertenece(X, [a, b, a]).
X = a;
X = b :
X = a:
No
?- pertenece(a,L).
L = [a]_{G233};
L = [G232, a|G236];
L = [-G232, G235, a]G239]Yes
```
[PD Tema 13: Introducción a la programación lógica con Prolog](#page-0-0)

[Las listas en Prolog](#page-36-0)

[Definición de relaciones sobre listas](#page-36-0)

Árbol de deducción de ?- pertenece(a,L).

<span id="page-36-0"></span>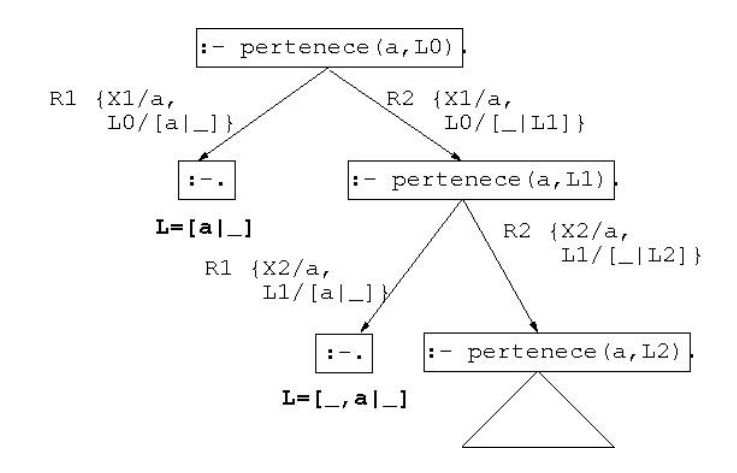

# Tema 13: Introducción a la programación lógica con Prolog

- 1. [El sistema deductivo de Prolog](#page-2-0)
- 2. [Las listas en Prolog](#page-18-0)
- 3. [Operadores en Prolog](#page-37-0)
- 4. [Control mediante corte](#page-54-0)
- <span id="page-37-0"></span>5. [Negación como fallo](#page-62-0)

 $\triangleright$  Ejemplos de notación infija y prefija en expresiones aritméticas:  $| ? - + (X, Y) = a + b.$ 

```
? - + (X, Y) = a+b+c.
X = a+b? - + (X, Y) = a+(b+c).
Y = h + c
```
<span id="page-39-0"></span> $\triangleright$  Ejemplos de notación infija y prefija en expresiones aritméticas:  $| ? - + (X, Y) = a + b.$  $X = a$  $Y = b$  $? - + (X, Y) = a+b+c$ .  $X = a+b$  $? - + (X, Y) = a+(b+c)$ .  $Y = h + c$ 

<span id="page-40-0"></span> $\triangleright$  Ejemplos de notación infija y prefija en expresiones aritméticas:  $? - + (X,Y) = a+b$ .  $X = a$  $Y = h$  $| ? - + (X, Y) = a+b+c.$  $X = a+b$  $V = c$ ?-  $+(X,Y) = a+(b+c)$ .  $Y = b + c$ 

<span id="page-41-0"></span> $\triangleright$  Ejemplos de notación infija y prefija en expresiones aritméticas:  $? - + (X,Y) = a+b$ .  $X = a$  $|y|$  = b  $| ? - + (X, Y) = a+b+c.$  $X = a + b$  $Y = c$ ?-  $+(X,Y) = a+(b+c)$ .  $X = a$  $\overline{Y} = b + c$ ?-  $a+b+c = (a+b)+c$ .

<span id="page-42-0"></span> $\triangleright$  Ejemplos de notación infija y prefija en expresiones aritméticas:  $? - + (X,Y) = a+b$ .  $X = a$  $|y|$  = b ?-  $+(X,Y) = a+b+c$ .  $X = a + b$  $Y = c$ ?-  $+(X,Y) = a+(b+c)$ .  $X = a$  $Y = b + c$ ?-  $a+b+c = (a+b)+c$ . Yes ?-  $a+b+c = a+(b+c)$ .

<span id="page-43-0"></span> $\triangleright$  Ejemplos de notación infija y prefija en expresiones aritméticas:  $? - + (X,Y) = a+b$ .  $X = a$  $|y|$  = b ?-  $+(X,Y) = a+b+c$ .  $X = a + b$  $Y = c$ ?-  $+(X,Y) = a+(b+c)$ .  $X = a$  $\gamma$  = b+c ?-  $a+b+c = (a+b)+c$ . Yes ?-  $a+b+c = a+(b+c)$ . No

- $\blacktriangleright$  Ejemplos de asociatividad:
	- $| ? X^{\frown} Y = a^{\frown} b^{\frown} c$ .

<span id="page-44-0"></span> $\blacktriangleright$  Ejemplo de precedencia ?-  $X+Y = a+b*c$ .  $X = a$   $Y = b*c$ ?-  $X*Y = a+b*c$ . ?-  $X*Y = (a+b)*c$ .  $X = a+b$   $Y = c$ ?-  $a+b*c = (a+b)*c$ .  $N \circ$  29 / 43

<span id="page-45-0"></span> $\blacktriangleright$  Ejemplos de asociatividad: ?- X^Y = a^b^c.  $X = a$   $Y = b^c$  $|?-$  a^b^c = a^(b^c).  $\blacktriangleright$  Ejemplo de precedencia  $? - X+Y = a+b*c.$  $X = a$   $Y = b*c$ ?-  $X*Y = a+b*c$ . ?-  $X*Y = (a+b)*c$ .  $X = a + b$   $Y = c$ ?-  $a+b*c = (a+b)*c$ .  $N \circ$  29 / 43

- $\blacktriangleright$  Ejemplos de asociatividad:  $| ? - X^{\sim}Y = a^{\sim}b^{\sim}c.$  $X = a$   $Y = b^c$ ?- a^b^c = a^(b^c). Yes
- $\blacktriangleright$  Ejemplo de precedencia  $| ? - X+Y = a+b*c.$

```
X = a Y = bx? - X*Y = a+b*c.?- X*Y = (a+b)*c.
X = a + b Y = c?- a+b*c = (a+b)*c.
N \circ 29 / 43
```
 $\blacktriangleright$  Ejemplos de asociatividad:  $? - X^Y = a^b^c.$  $X = a$   $Y = b^c$ ?- a^b^c = a^(b^c). Yes

```
\blacktriangleright Ejemplo de precedencia
  ? - X+Y = a+b*c.X = a Y = b * c?- X*Y = a+b*c.
  ?- X*Y = (a+b)*c.
  X = a + b Y = c?- a+ b * c = (a+b) * c.
  N \circ 29 / 43
```
- $\blacktriangleright$  Ejemplos de asociatividad:  $? - X^Y = a^b^c.$  $X = a$   $Y = b^c$ ?- a^b^c = a^(b^c). Yes
- <span id="page-48-0"></span> $\blacktriangleright$  Ejemplo de precedencia ?-  $X+Y = a+b*c$ .  $X = a$   $Y = b * c$ ?-  $X*Y = a+b*c$ . No ?-  $X*Y = (a+b)*c$ .  $X = a+b$   $Y = c$  $? = a + b * c = (a + b) * c$ .  $N \circ$  29 / 43

- $\blacktriangleright$  Ejemplos de asociatividad:  $| ? - X^{\sim}Y = a^{\sim}b^{\sim}c.$  $X = a$   $Y = b^c$ ?- a^b^c = a^(b^c). Yes
- <span id="page-49-0"></span> $\blacktriangleright$  Ejemplo de precedencia ?-  $X+Y = a+b*c$ .  $X = a$   $Y = b * c$ ?-  $X*Y = a+b*c$ . No  $? - X*Y = (a+b)*c.$  $X = a + b$   $Y = c$ ?-  $a+b*c = (a+b)*c$ .  $N \circ$  29 / 43

- $\blacktriangleright$  Ejemplos de asociatividad:  $? - X^Y = a^b^c.$  $X = a$   $Y = b^c$ ?- a^b^c = a^(b^c). Yes
- <span id="page-50-0"></span> $\blacktriangleright$  Ejemplo de precedencia ?-  $X+Y = a+b*c$ .  $X = a$   $Y = b * c$ ?-  $X*Y = a+b*c$ . No ?-  $X*Y = (a+b)*c$ .  $X = a + b$   $Y = c$ ?-  $a+b*c = (a+b)*c$ .  $N$ o 29 / 43

[PD Tema 13: Introducción a la programación lógica con Prolog](#page-0-0) [Operadores en Prolog](#page-51-0)

### Definición de operadores

▶ Definición (ejemplo\_operadores.pl)

```
:-op(800,xfx,estudian).
: -op(400, xf x, y).
```
juan y ana estudian lógica.

 $\blacktriangleright$  Consultas

```
?- [ejemplo_operadores].
?- Quienes estudian lógica.
```
[PD Tema 13: Introducción a la programación lógica con Prolog](#page-0-0) [Operadores en Prolog](#page-52-0)

#### Definición de operadores

▶ Definición (ejemplo\_operadores.pl)

```
:-op(800,xfx,estudian).
: -op(400, xf x, y).
```
juan y ana estudian lógica.

 $\blacktriangleright$  Consultas

```
?- [ejemplo_operadores].
?- Quienes estudian lógica.
Quienes = juan y ana
?- juan y Otro estudian Algo.
```
[PD Tema 13: Introducción a la programación lógica con Prolog](#page-0-0) [Operadores en Prolog](#page-53-0)

### Definición de operadores

▶ Definición (ejemplo\_operadores.pl)

```
:-op(800,xfx,estudian).
: -op(400, xf x, y).
```
juan y ana estudian lógica.

 $\blacktriangleright$  Consultas

```
?- [ejemplo_operadores].
?- Quienes estudian lógica.
Quienes = juan y ana
?- juan y Otro estudian Algo.
0tro = anaAlgo = lógica
```
# Tema 13: Introducción a la programación lógica con Prolog

- 1. [El sistema deductivo de Prolog](#page-2-0)
- 2. [Las listas en Prolog](#page-18-0)
- 3. [Operadores en Prolog](#page-37-0)
- 4. [Control mediante corte](#page-54-0)
- <span id="page-54-0"></span>5. [Negación como fallo](#page-62-0)

## Ejemplo de nota sin corte

 $\triangleright$  nota $(X, Y)$  se verifica si Y es la calificación correspondiente a la nota X; es decir, Y es suspenso si X es menor que 5, Y es aprobado si X es mayor o igual que 5 pero menor que 7, Y es notable si X es mayor que 7 pero menor que 9 e Y es sobresaliente si X es mayor que 9. Por ejemplo,

```
? - \text{nota}(6, Y).
Y =aprobado;
No
```
<span id="page-55-0"></span>

## Ejemplo de nota sin corte

 $\triangleright$  nota $(X, Y)$  se verifica si Y es la calificación correspondiente a la nota X; es decir, Y es suspenso si X es menor que 5, Y es aprobado si X es mayor o igual que 5 pero menor que 7, Y es notable si X es mayor que 7 pero menor que 9 e Y es sobresaliente si X es mayor que 9. Por ejemplo,

```
?- nota(6, Y).
Y =aprobado;
No
```
<span id="page-56-0"></span> $nota(X,subenso)$  :-  $X < 5$ .  $nota(X, aprobado)$  :-  $X \ge 5$ ,  $X \le 7$ .  $nota(X, notable)$  :-  $X \geq 7$ ,  $X \leq 9$ .  $nota(X, sobresaliente)$  :-  $X \ge 9$ .

## Deducción en el ejemplo sin corte

 $\triangleright$  Árbol de deducción de ?- nota $(6, Y)$ .

<span id="page-57-0"></span>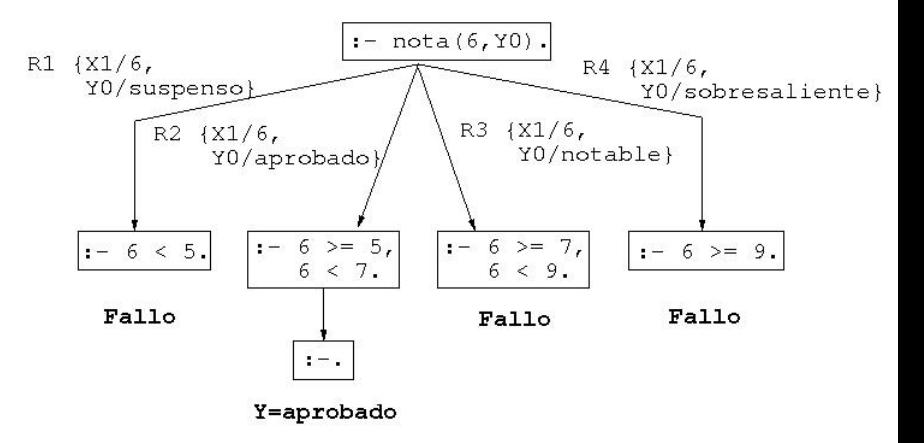

## Ejemplo de nota con cortes

▶ Definición de nota con cortes

<span id="page-58-0"></span>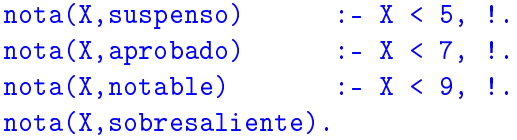

### Deducción en el ejemplo con cortes

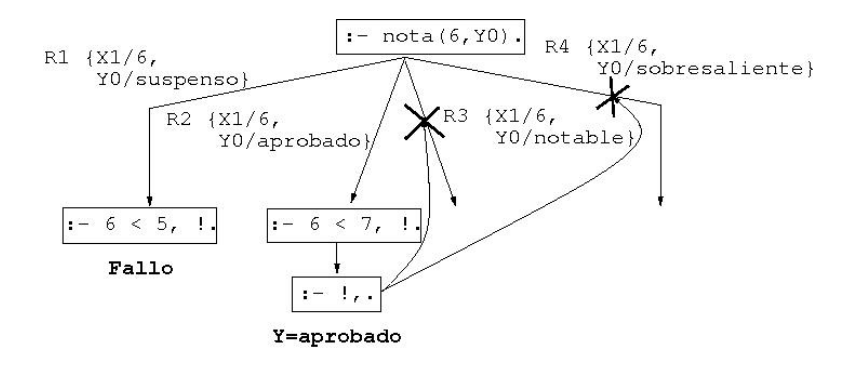

<span id="page-59-0"></span> $\rightarrow$  ; Un 6 es un sobresaliente? ?- nota(6,sobresaliente).

### Deducción en el ejemplo con cortes

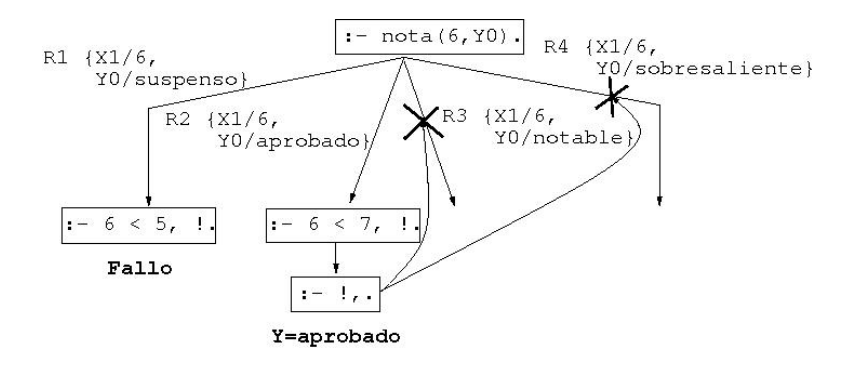

 $\blacktriangleright$  *i*Un 6 es un sobresaliente?

```
?- nota(6,sobresaliente).
```
### Deducción en el ejemplo con cortes

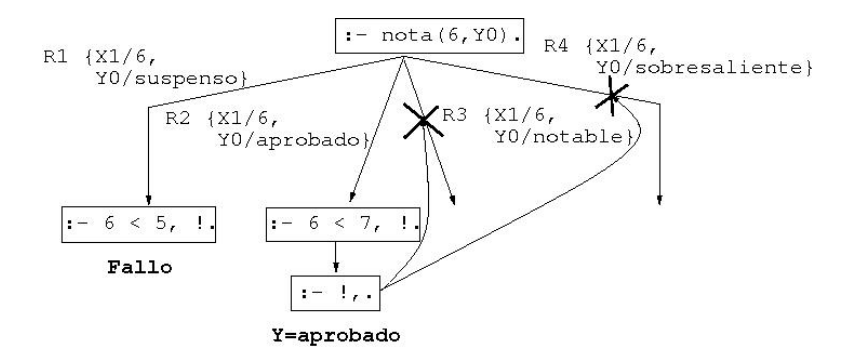

<span id="page-61-0"></span> $\rightarrow$  ; Un 6 es un sobresaliente? ?- nota(6,sobresaliente). Yes

# Tema 13: Introducción a la programación lógica con Prolog

- 1. [El sistema deductivo de Prolog](#page-2-0)
- 2. [Las listas en Prolog](#page-18-0)
- 3. [Operadores en Prolog](#page-37-0)
- 4. [Control mediante corte](#page-54-0)
- <span id="page-62-0"></span>5. [Negación como fallo](#page-62-0)

## Definición de la negación como fallo

▶ Definición de la negación como fallo not:

<span id="page-63-0"></span>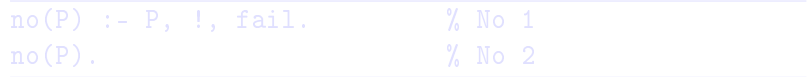

## Definición de la negación como fallo

▶ Definición de la negación como fallo not:

<span id="page-64-0"></span>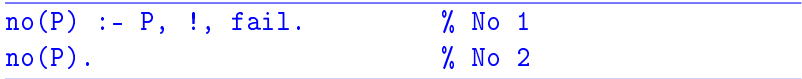

## Programa con negación

 $\blacktriangleright$  Programa:

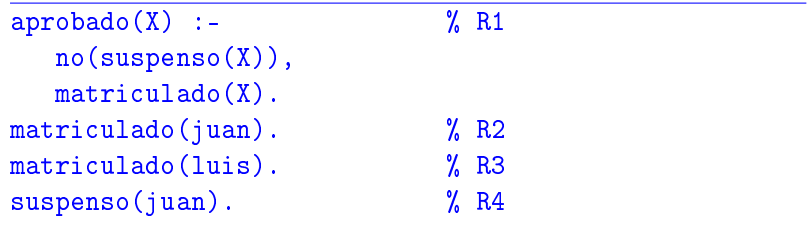

#### $\blacktriangleright$  Consultas:

```
?- aprobado(X).
```
## Programa con negación

 $\blacktriangleright$  Programa:

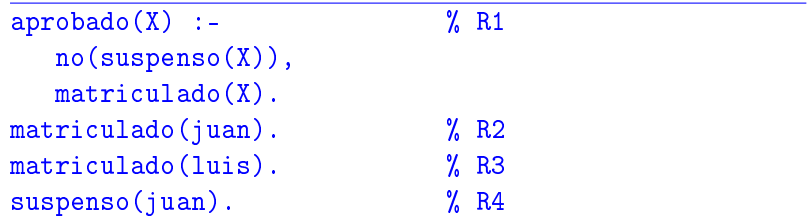

#### $\blacktriangleright$  Consultas:

```
?- aprobado(luis).
Yes
```

```
?- aprobado(X).
```
## Programa con negación

 $\blacktriangleright$  Programa:

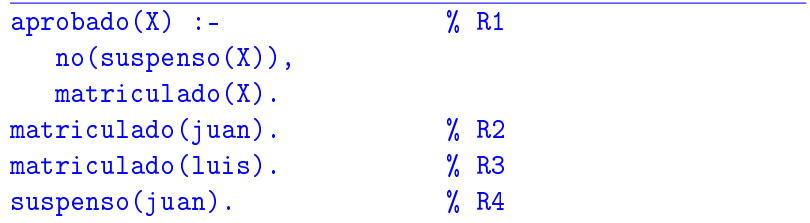

#### $\blacktriangleright$  Consultas:

<span id="page-67-0"></span>No

```
?- aprobado(luis).
Yes
?- aprobado(X).
```
## Árbol de deducción de ?- aprobado(luis).

<span id="page-68-0"></span>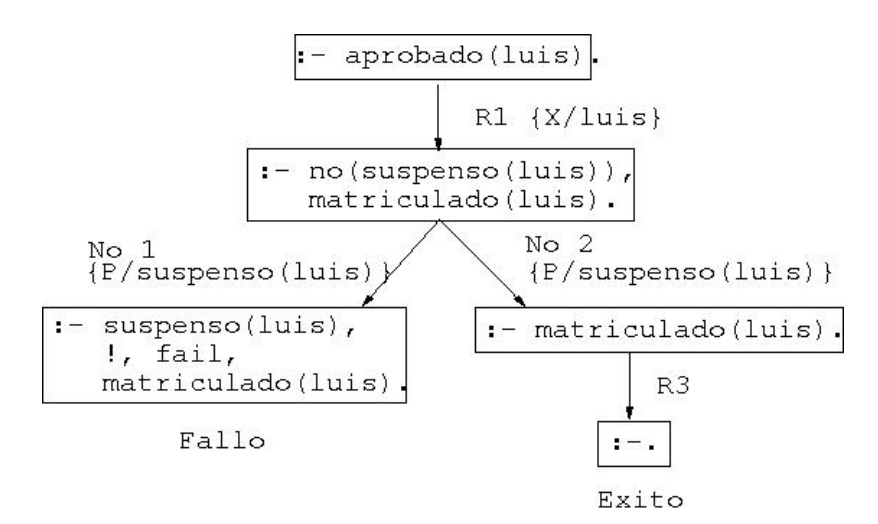

## Árbol de deducción de ?- aprobado(X).

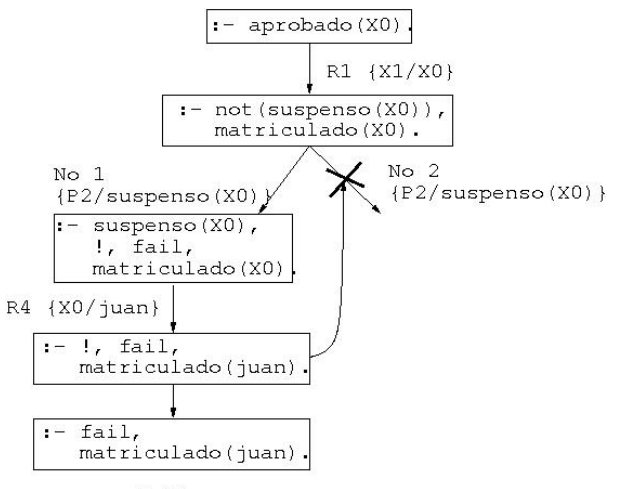

<span id="page-69-0"></span>Fallo

# Modificación del orden de los literales

 $\blacktriangleright$  Programa:

| $aprobado(X)$ :-<br>matriculado(X),              | $%$ R <sub>1</sub>   |
|--------------------------------------------------|----------------------|
| $no(suspenso(X))$ .<br>$matriculado(juan)$ .     | $\%$ R <sub>2</sub>  |
| matriculado (luis).<br>$s$ uspenso $(i$ uan $).$ | $\%$ R3<br>$\chi$ R4 |

#### $\triangleright$  Consulta:

```
?- aprobado(X).
X = Iuis
```
# Modificación del orden de los literales

 $\blacktriangleright$  Programa:

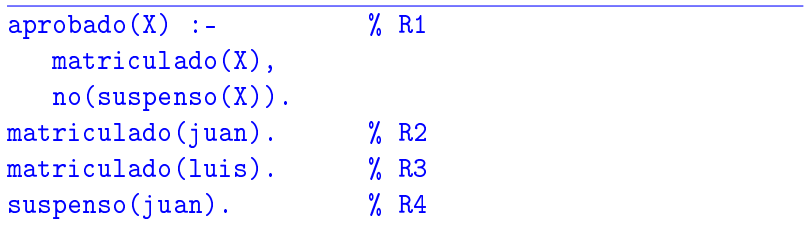

#### $\blacktriangleright$  Consulta:

```
?- aprobado(X).
X = luisYes
```
## Árbol de deducción de ?- aprobado(X).

<span id="page-72-0"></span>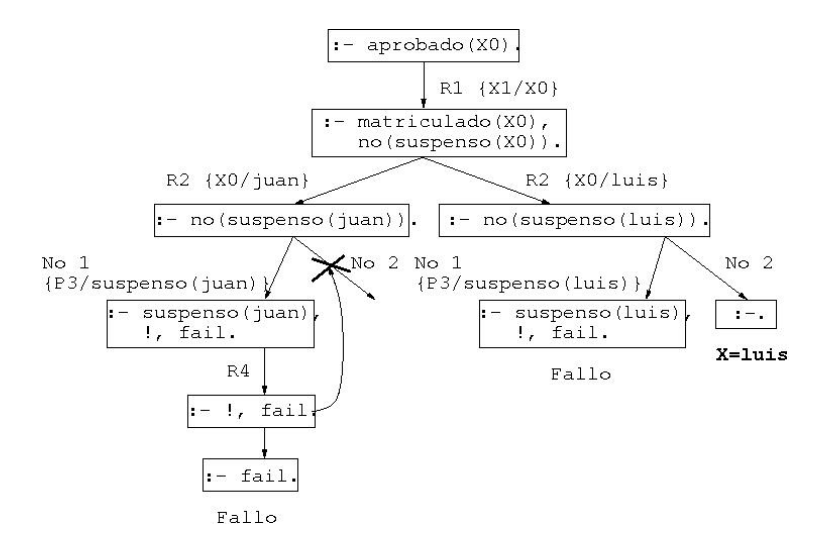

## Bibliografía

1. J.A. Alonso (2006) [Introducción a la programación lógica con](http://www.cs.us.es/~jalonso/publicaciones/2006-int_prolog.pdf) [Prolog.](http://www.cs.us.es/~jalonso/publicaciones/2006-int_prolog.pdf)

Cap. 0 (Introducción).

2. I. Bratko (1990) Prolog Programming for Artificial Intelligence (2nd ed.)

> <span id="page-73-0"></span>Cap. 1 (An overview of Prolog) y Cap. 2 (Syntax and meaning of Prolog programs).